# Parsec klavye kısayolları

#### İstemci menüsü seçenekleri

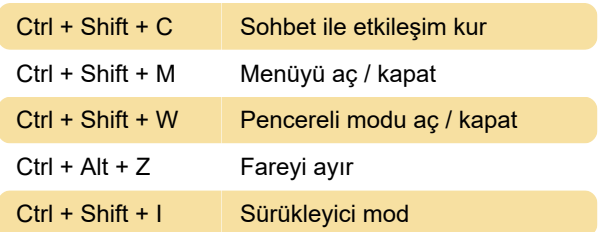

## Akıştan çıkma

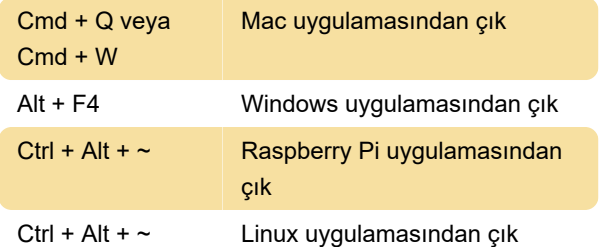

## Arkadaş kısayolları

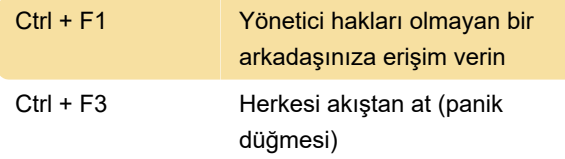

### Sürükleyici mod

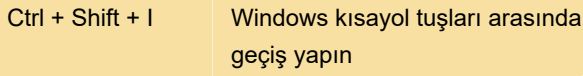

Bu, Ctrl + Alt + Delete, Windows tuşu veya Alt + Tab tuşlarını kullandığınızda ana bilgisayara veri göndermenize olanak tanır.

Son değişiklik: 16.12.2020 11:39:10

Daha fazla bilgi için: [defkey.com/tr/parsec-klavye](https://defkey.com/tr/parsec-klavye-kisayollari)[kisayollari](https://defkey.com/tr/parsec-klavye-kisayollari)

[Bu PDF'yi özelleştir...](https://defkey.com/tr/parsec-klavye-kisayollari?pdfOptions=true)